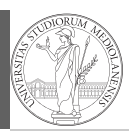

#### PyQB Monga Assignment

Basic operations

# Programming in Python $1$

#### Mattia Monga

Dip. di Informatica Università degli Studi di Milano, Italia mattia.monga@unimi.it

#### Academic year 2021/22, II semester

 $^1$ @ $\circ$ @2022 M. Monga. Creative Commons Attribuzione — Condividi allo stesso modo 4.0<br>Internazionale. http://creativecommons.org/licenses/by-sa/4.0/deed.it

### <span id="page-0-0"></span>Assignment

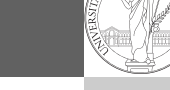

11

1

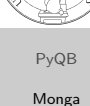

**Assignment** Basic operations

This is the fundamental statement for imperative programming:

- A name, known as variable, is needed to refer to object[s.](#page-1-0) professor = "Mattia"
- $\bullet$  = is not symmetrical, read it as becomes: Left-hand-s[ide](#page-1-0) is always a variable, right-hand-side is an object, that can be either a literal or anything referred by another variable.
- A variable can change its value with another, following, assignment. Thus, the same variable may refer to different objects.

professor = ["Violetta"](mattia.monga@unimi.it)

- Basic objects (numbers, strings, Boolean values) are immutable (the variable change, not the object; different objects have always different identity)
- Tracking a program means to track the values of all the variables of a program during its execution.

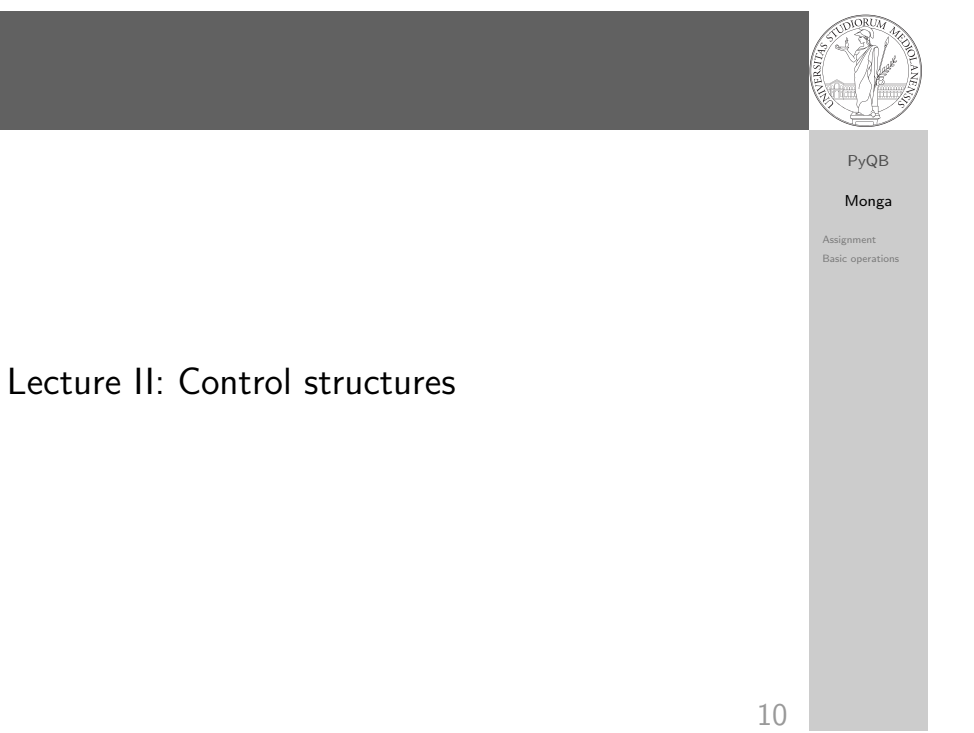

# The onion model

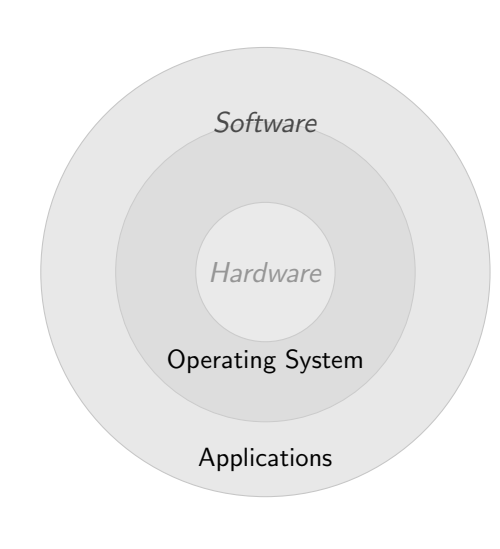

- **Operating System: it** is the only program interpreted directly by the hardware; other pieces of software get interpreted by the virtual machine provided by it.
- Applications: programs (e.g., the python interpreter or python programs) executed within the protected environment created by the operating system.

Monga Assignment Basic operations

PyQB

# Basic operations

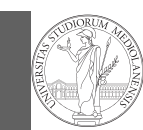

PyQB Monga Assignment Basic operation

- Binary operators:  $5 + 2$ , they compute a new object by using the two objects on which they apply;
- $\bullet$  Unary operators:  $-(-5)$ ;
- Functions: max, they compute a new object by using an arbitrary number of objects (in general 0–. . . , max takes at least 1) passed as parameters (or arguments) when the function is called (max(3, 6, something\_else)); sometimes the object computed is None;
- Syntactically appear as functions, but *commands* like print("Hello!") are actually used to request side effects in the executing environment.

Documentazione ufficiale di Python (3.9)

13

# Different approaches

Problem: exchange the name of two objects (Chapter 1, last exercise).

- $\bullet$  Know the basic syntax of variables and assignment =
- Know the semantics of what you write: assigning an object to a variable delete any previous assignment;
- Natural strategy: use a temporary name to "save" the value during the exchange;
- "Fox" strategy: know language or library tricks For example Python has a "multiple assignment" construct x,  $y = y$ , x, or a special library function swap(x, y) could exist;
- "Hedgehog" strategy: study the problem in depth, e.g., if objects are numbers you can exploit arithmetic.
	- $x = x + v$
	- $y = x y$
	- $x = x y$

14

PyQB Monga Assignment Basic operations

<span id="page-1-0"></span>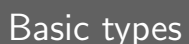

#### PyQB [M](#page-0-0)onga Assignment **[Basic op](#page-0-0)eration** 15 bool False, True Logical operations int 1, -33, 1\_000\_000\_000 . . . Arithmetic operations, no upper or lower limit float  $1.0, .1, 1.2e34$  . . Arithmetic operations, limited but you have float('infinity') (and float('nan')) sys.float\_info(max=1.7976931348623157e+308  $\overline{)$ , max\_exp=1024, max\_10\_exp=308, min=2.2250738585072014e-308, min  $exp=-1021$ , min 10  $exp=-307$ . dig=15, mant\_dig=53, epsilon=2.220446049250313e-16,  $\rightarrow$  radix=2, rounds=1)  $\hookrightarrow$  $\hookrightarrow$  $\hookrightarrow$  $\hookrightarrow$  $\hookrightarrow$ str 'aaaa\nthis is on a new line', "bbb'b\"b" [. . . Concatenation, a](https://docs.python.org/3.9/)lphabetical ordering, replication, . . .